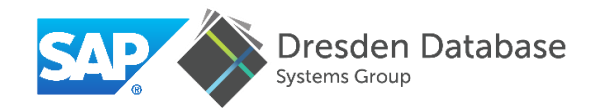

# Data Structure Engineering for Byte-<br>Addressable Non-Volatile Memory

Ismail Oukid (TU Dresden & SAP SE), Wolfgang Lehner (TU Dresden)

SIGMOD Tutorial, Chicago, IL, May 14th, 2017

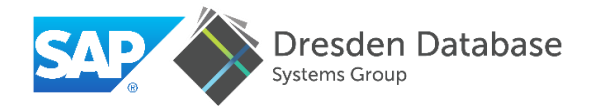

## Part 1: Motivation & Challenges 1. Motivation 2. NVRAM Programming Challenges 3. NVRAM Programming Models

## Part 2: Data Structure Engineering for NVRAM

- 1. Persistent Memory Management
- 2. Data Structure Design
- 3. Fail-Safety Testing
- 4. NVRAM Performance Emulation

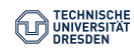

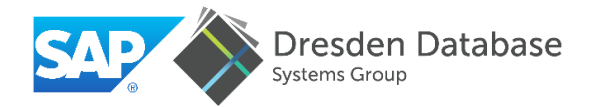

## Part 1: Motivation & Challenges 1. Motivation

2. NVRAM Programming Challenges 3. NVRAM Programming Models

## Part 2: Data Structure Engineering for NVRAM

- 1. Persistent Memory Management
- 2. Data Structure Design
- 3. Fail-Safety Testing
- 4. NVRAM Performance Emulation

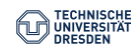

From Disk to Main Memory ...today? ... in ancient times ...10 years back Processor Processor **Server Memory Server Memory DRAM DRAM** DB (main data) **Buffer pool** file API file API. **Disk Disk** Log **DB Backup** Log TECHNISCHI<br>Universität<br>Dresden

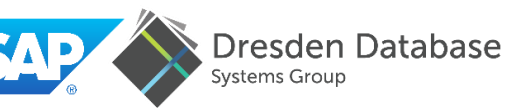

## From Disk to Main Memory

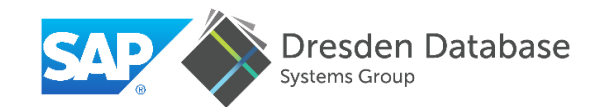

130

16 GB

8 percent degradation/bit/generation

65  $45$ 32 22  $16$ 

Price x9.5

32 GB

 $\blacksquare$  DDR3  $\blacksquare$  DDR4

64 GB

Source: memory.net

Technology node (nm) **DRAM DIMM Prices (USD)** 

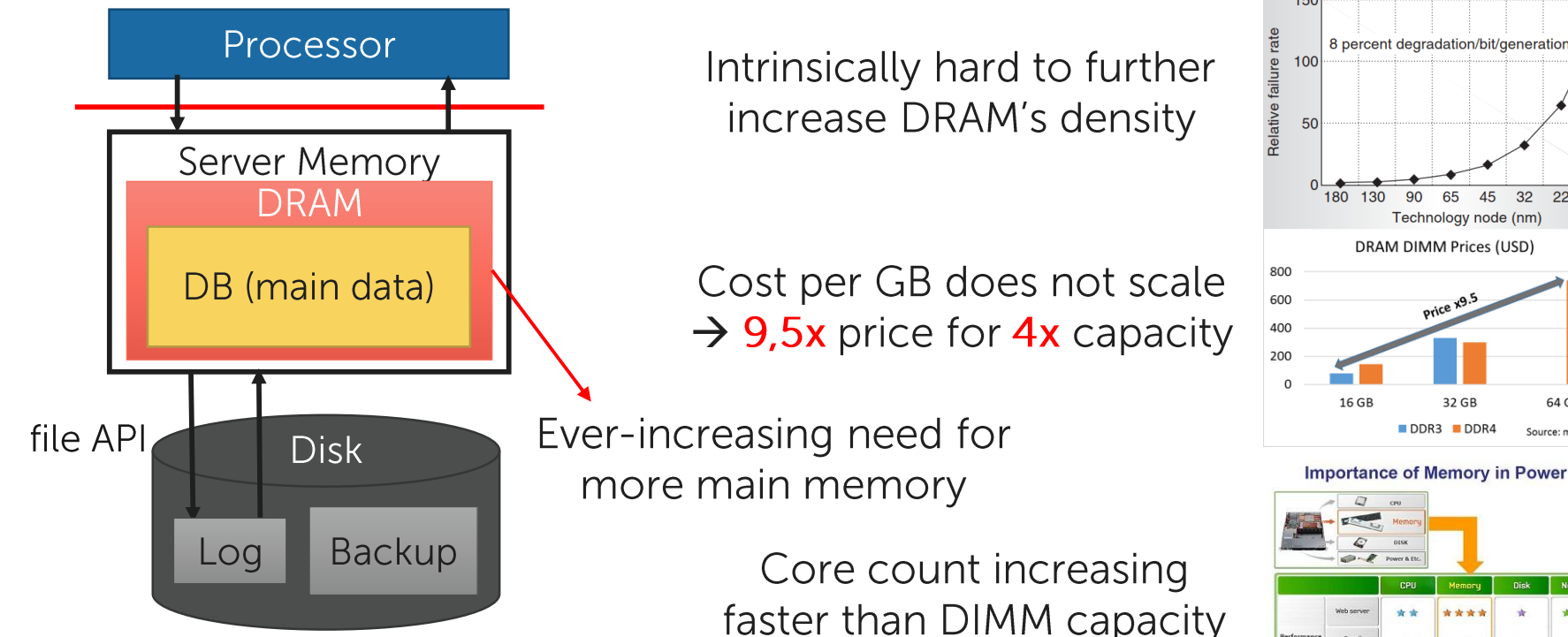

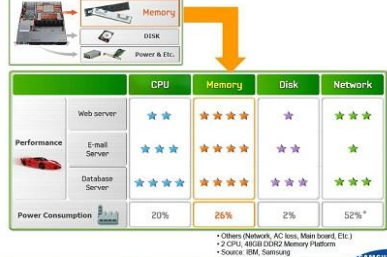

DRAM is hitting its scalability limits

esden Database **NVRAM for Database Systems?** 1) Price Cheaper than DRAM??? Higher capacity (3 TB per socket for 2) Capacity/error first-gen 3D XPoint) 3) Energy consumption Significantly more energy efficient 4) Non-volatile May serve as disk replacement Directly work on persistent version 5) Byte adressable Writes noticeably slower than reads 6) Higher/asymmetric latency

NVRAM as a promising technology

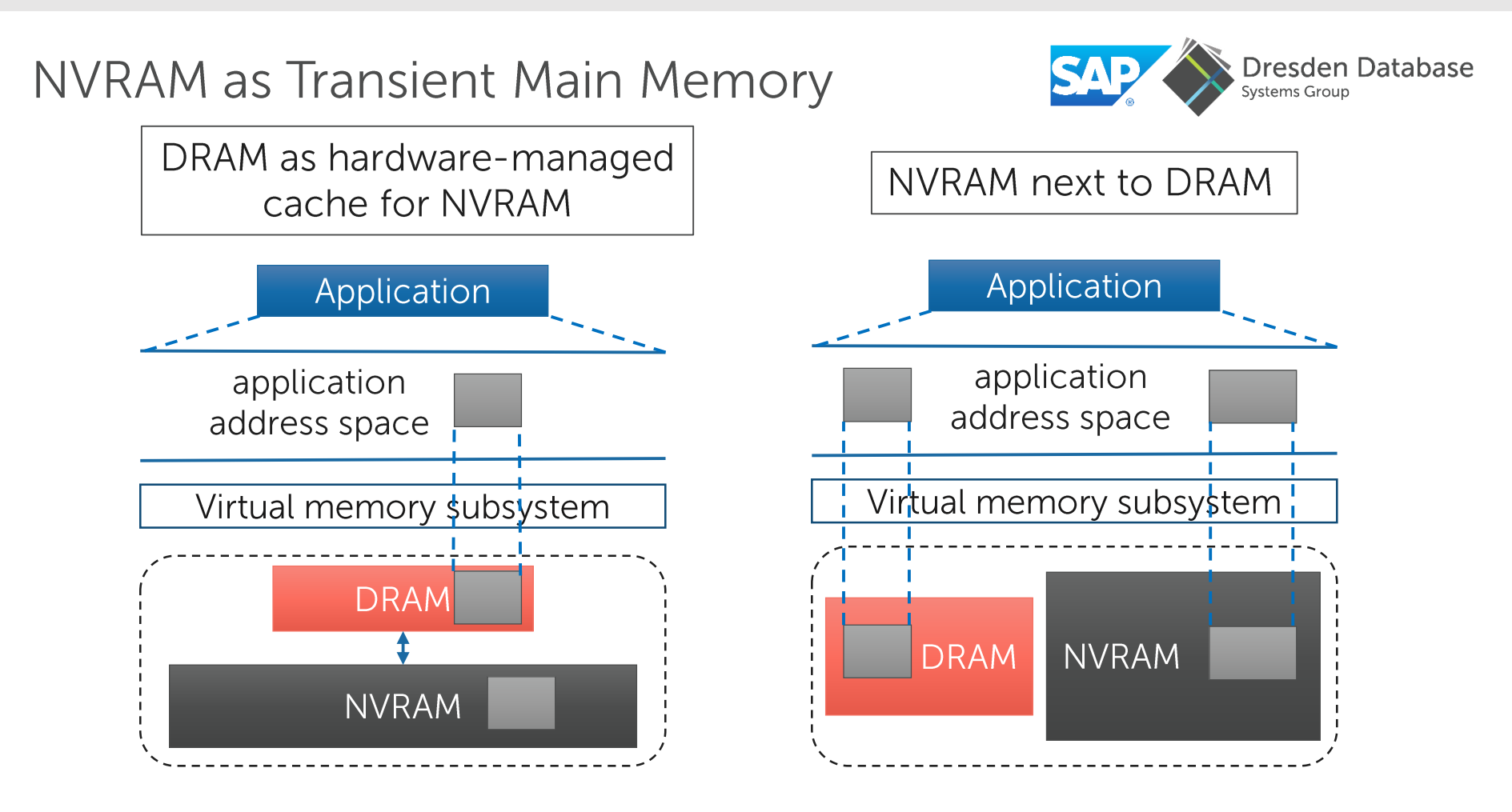

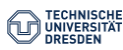

## **NVRAM as Persistent Main Memory**

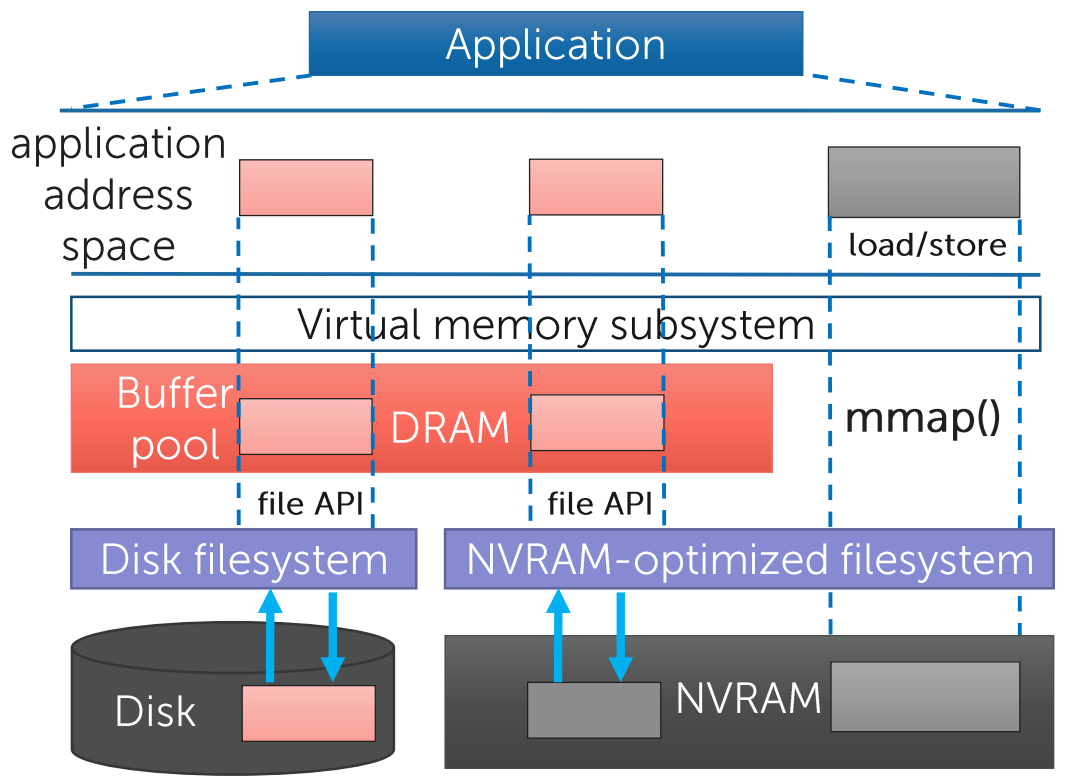

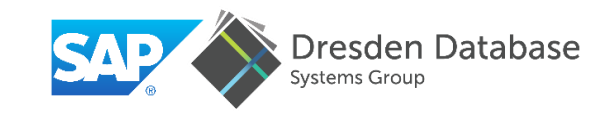

- SNIA recommends to access NVRAM via file mmap
- An NVRAM-optimized filesystem provides zero-copy mmap, bypassing the OS page cache

 $\rightarrow$  Several filesystem proposals: NOVA, PMFS, SCMFS, etc.

 $\rightarrow$  Linux ext4 and xfs already provide Direct Access support

NVRAM may become a universal memory

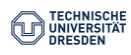

## **NVRAM Performance Implications**

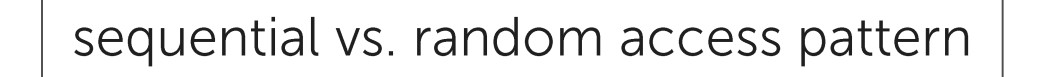

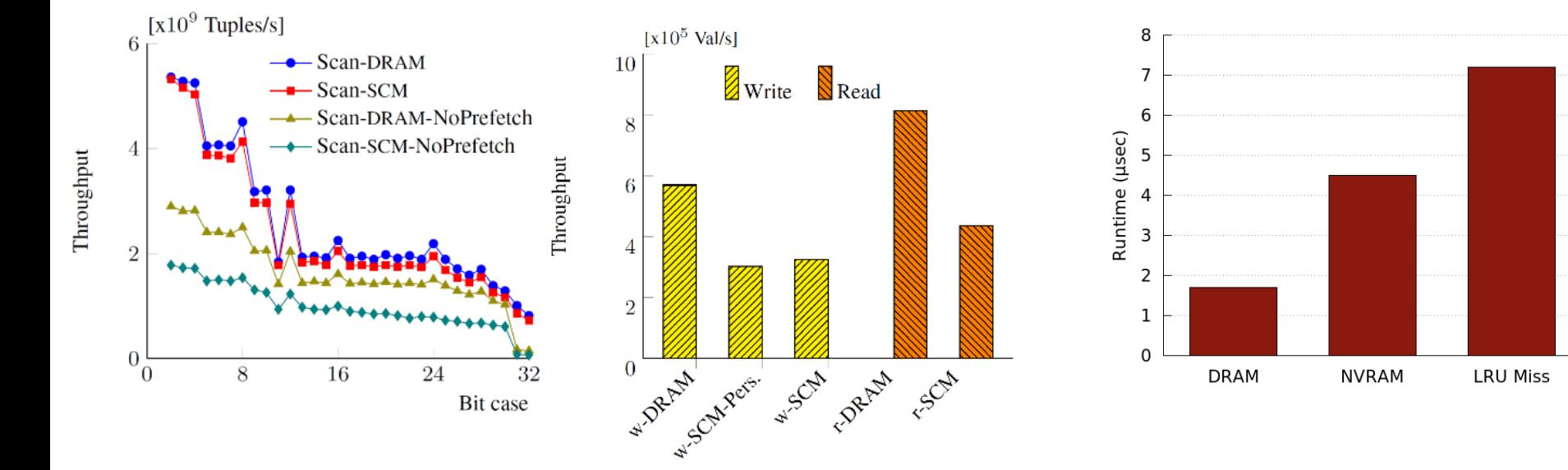

Balance of DRAM and NVRAM required

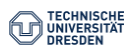

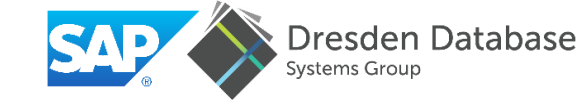

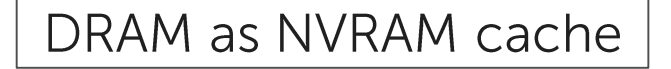

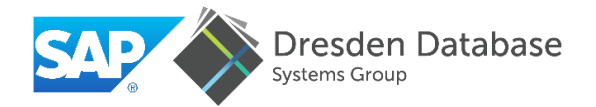

Part 1: Motivation & Challenges 1. Motivation 2. NVRAM Programming Challenges 3. NVRAM Programming Models

Part 2: Data Structure Engineering for NVRAM

- 1. Persistent Memory Management
- 2. Data Structure Design
- 3. Fail-Safety Testing
- 4. NVRAM Performance Emulation

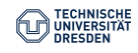

## Data Durability

Little control over when data is persisted

- CPU Cache eviction policy
- Memory reordering

Enforce order & durability of stores

- CLFLUSH, CLFLUSHOPT, CLWB
- MFENCE, SFENCE, LFENCE
- Non-temporal stores (MOVNT)  $\equiv$

New primitives are being researched

- e.g., HOPS and its OFENCE and **DEFNCE** barriers

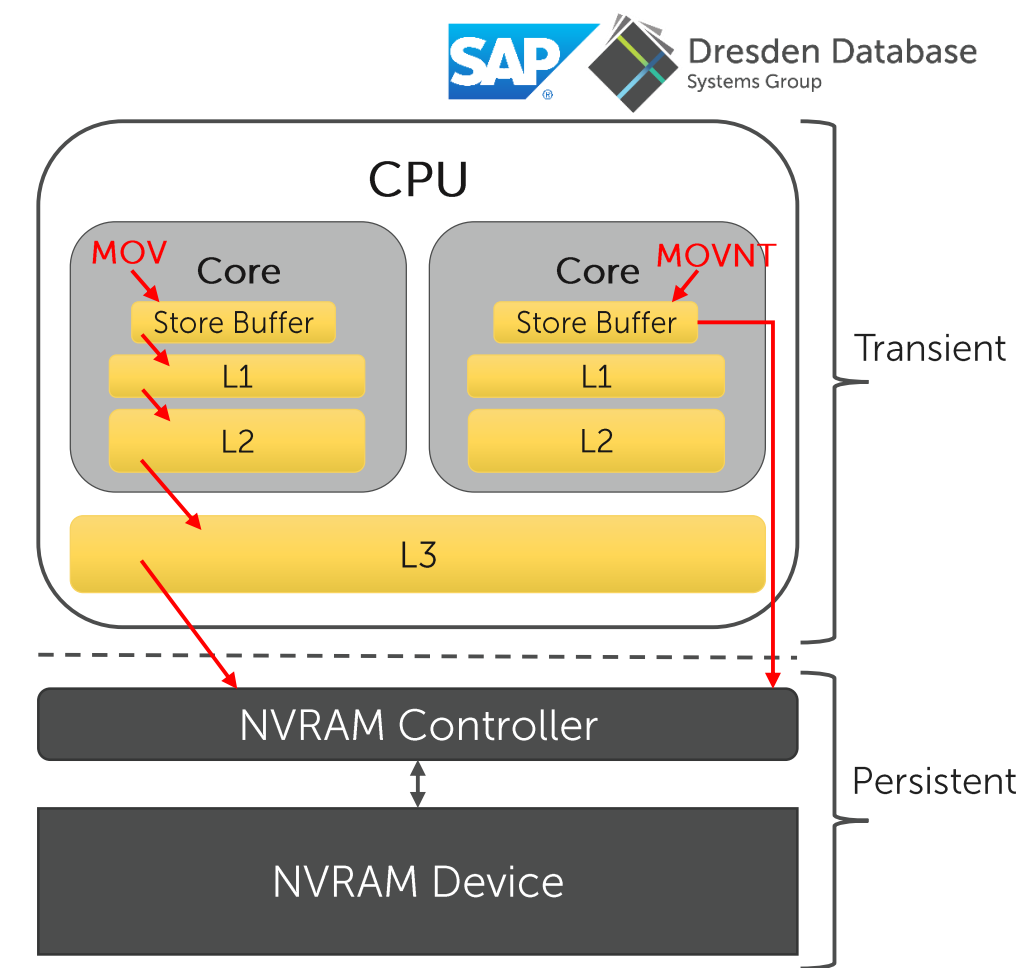

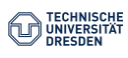

## Persistence Primitives

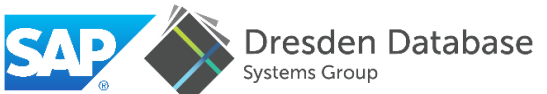

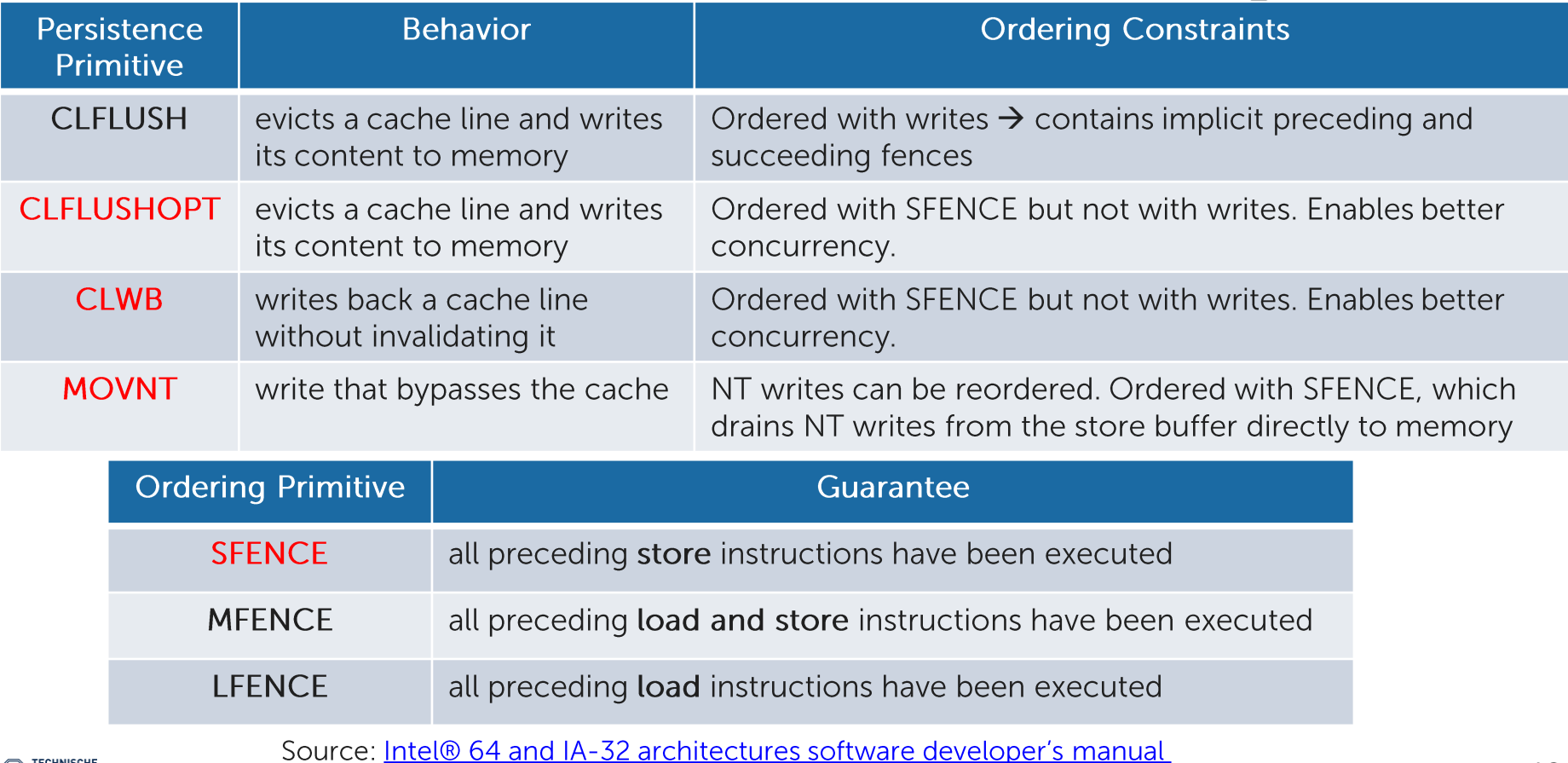

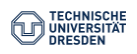

## Data Durability

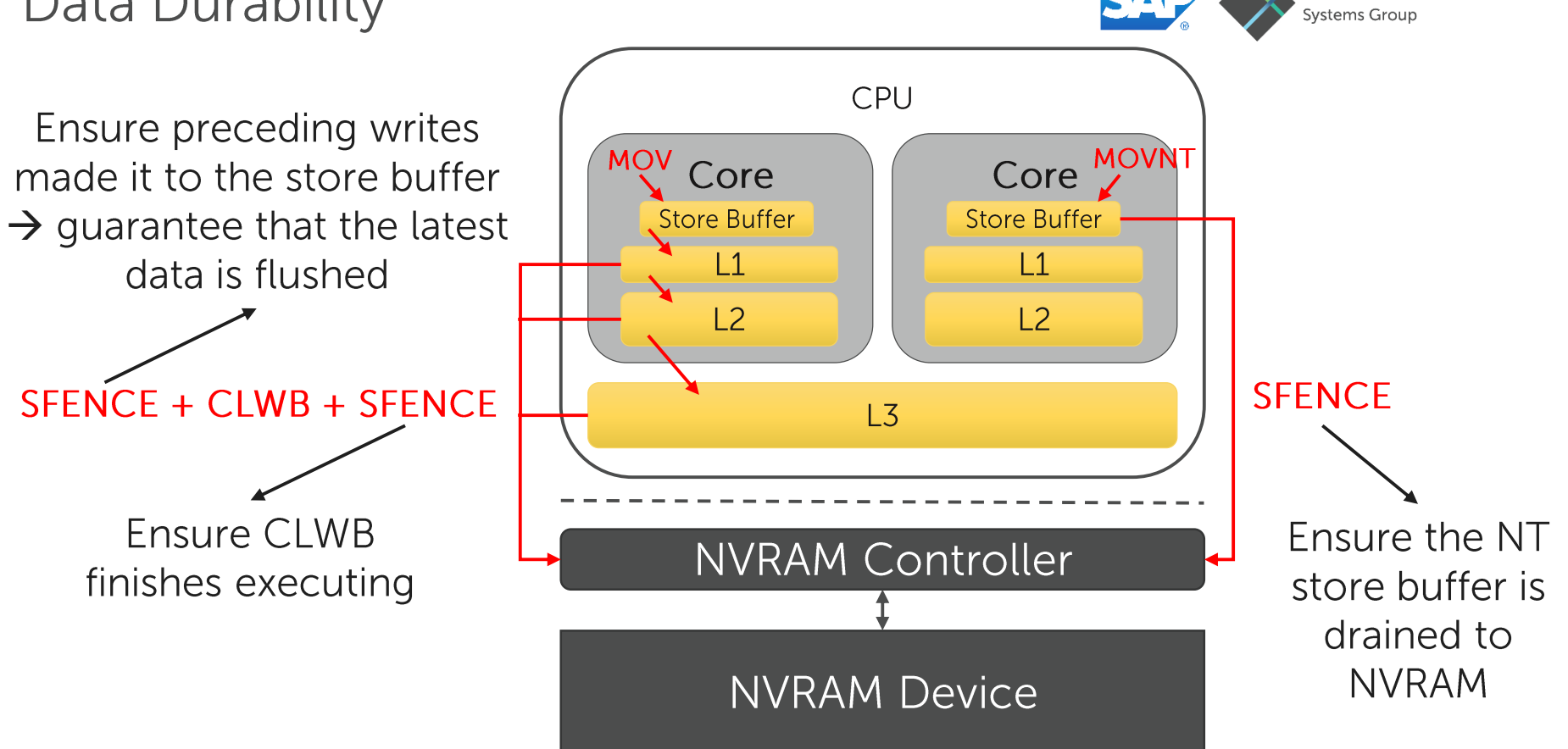

Dresden Database

```
resden Database
Data Durability: Example
  Simplified array append operation
void push_back
(int val){
                                          What is in NVRAM after the insertion?
    m_array[m_size] = val;
                                       m_size m_arraysfence();
    clwb(&m_array
[m_size]);
                                          0
    sfence();
                                                                         Corrupt!
                                          \mathbf{1}m size++;
    sfence();
                                               2017
    clwb(&m size);
    sfence(); 
                                               2017
}
myArray.push_back(2017);
```
Need to enforce write ordering and durability at cache-line granularity

```
Partial Writes
```
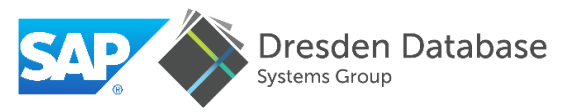

Persist = sfence +  $clwb + s$ fence **p-atomic** store  $\rightarrow$  executes in a one CPU cycle

Currently only 8-Byte stores are p-atomic on Intel x86

```
(strcpy(ptr, "SIGMOD Tutorial");<br>persist(ptr, 15);
flag = true;persist(&flag);
```
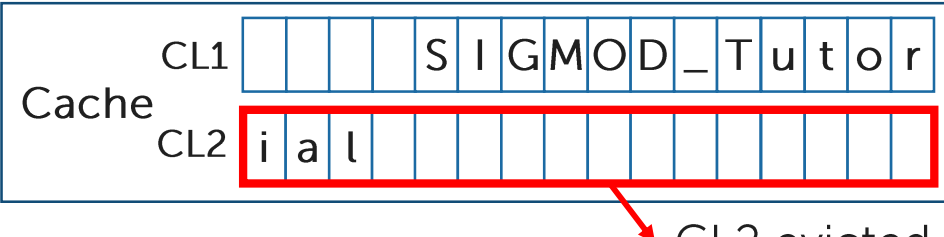

```
What is in NVRAM?
2. "SIGM"
3. "SIGMOD T"
4. "SIGMOD Tutor"
5 "SIGMOD Tutorial"
6. "\0\0\0\0\0\0\0\0\0\0\0\0\0\0\ial"
```
CL2 evicted before CL1, e.g., due to a context switch

Need software-built p-atomicity for writes  $> 8$  bytes

**Persistent Memory Leaks** 

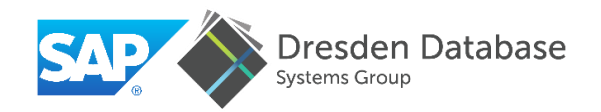

New class of memory leaks resulting from failures Example: crash during a linked-list insertion

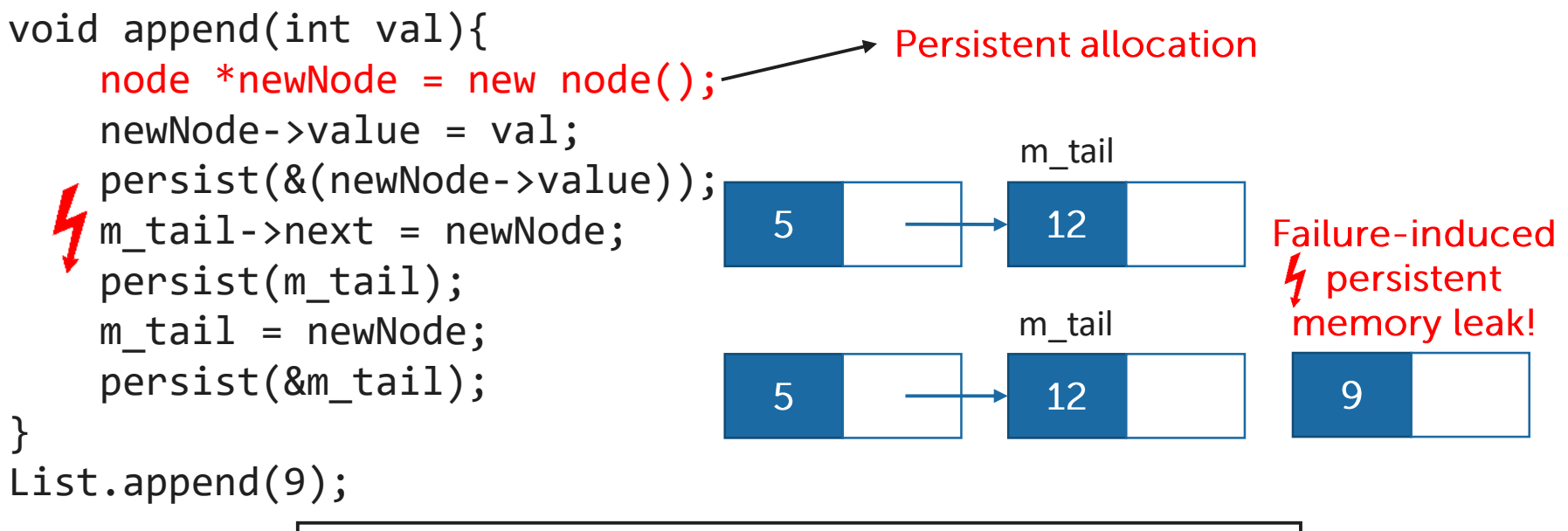

Avoiding memory leaks is a requirement

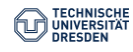

## Data Recovery

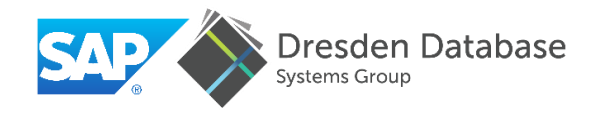

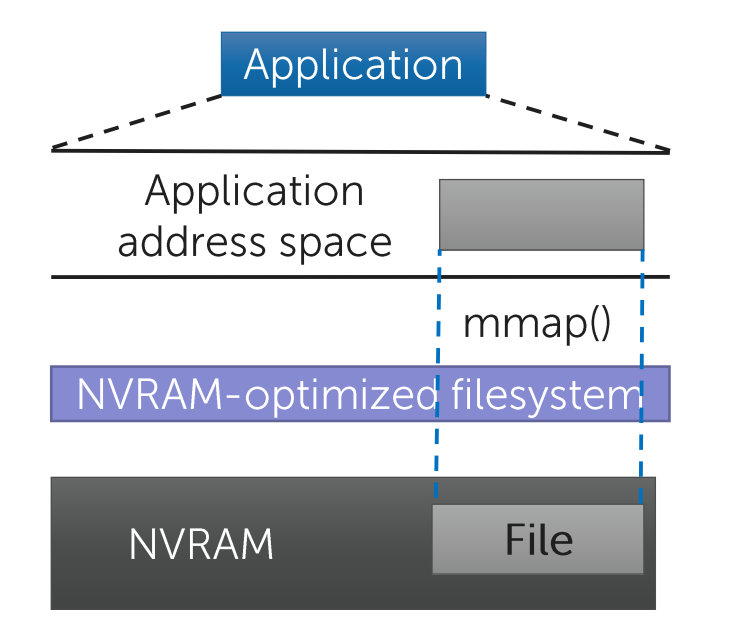

Address space lost upon restart  $\rightarrow$  stored virtual pointers become invalid

Filesystem provides a naming scheme

One file per object not realistic  $\rightarrow$  How to recover objects?

Need persistent, recoverable NVRAM addressing scheme

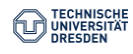

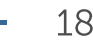

Need testing and validation tools for NVRAM-based software

## **Testing of NVRAM-Based Software**

Traditional storage media accessed via DRAM  $\rightarrow$ Data corruption risks minimized

Corruption happens first in DRAM  $\rightarrow$  catch the corruption before it propagates to disk

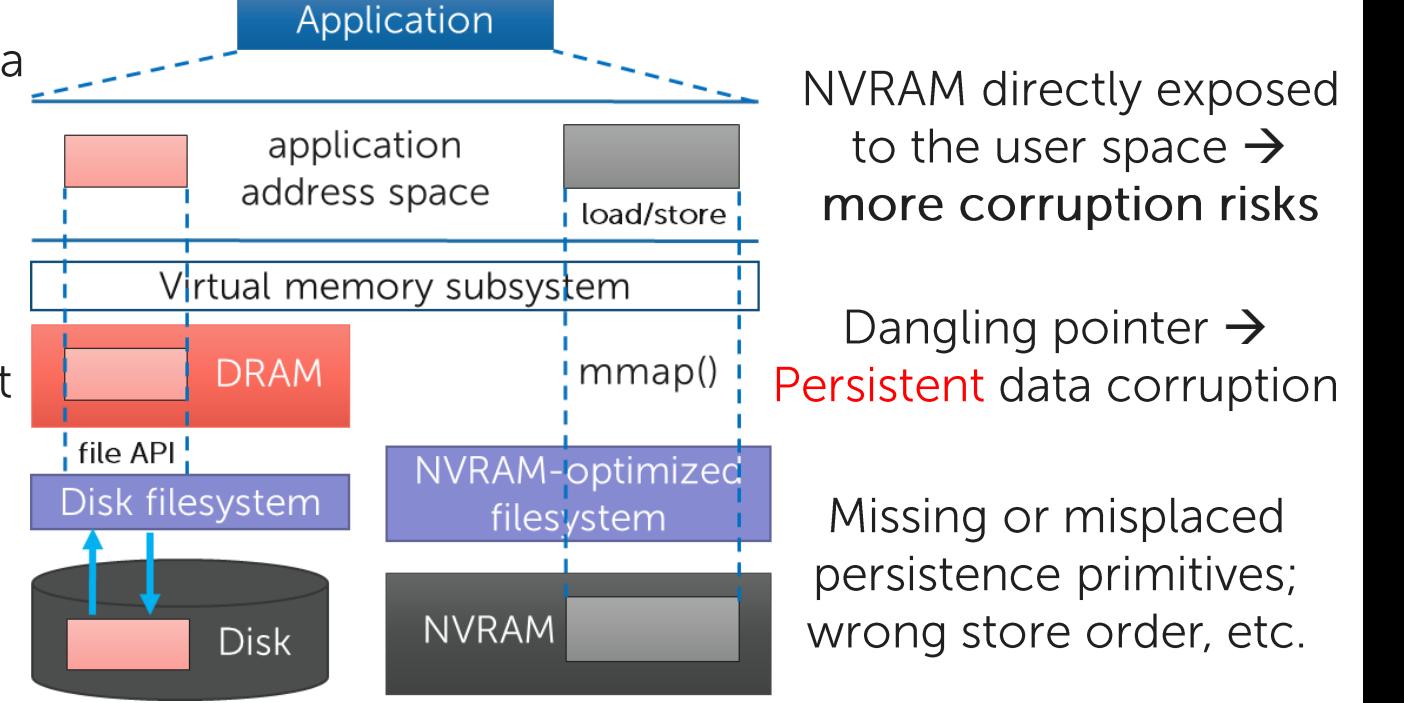

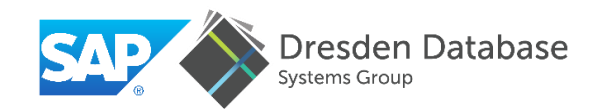

Summary

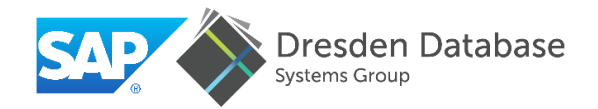

NVRAM programming challenges >Data durability  $\triangleright$  Partial writes ≻Persistent memory leaks  $\triangleright$  Data recovery >Testing of NVRAM-based software

Need new programming models that address these challenges

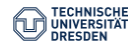

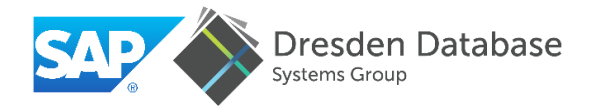

## Part 1: Motivation & Challenges 1. Motivation 2. NVRAM Programming Challenges 3. NVRAM Programming Models

## **Part 2: Data Structure Engineering for NVRAM**

- 1. Persistent Memory Management
- 2. Data Structure Design
- 3. Fail-Safety Testing
- 4. NVRAM Performance Emulation

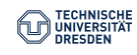

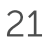

**NVRAM Programming Models** 

We look at the following NVRAM programming challenges:

- 1. How to provide a recoverable addressing scheme?
- 2. How to avoid persistent memory leaks?

3. How to ensure data consistency?

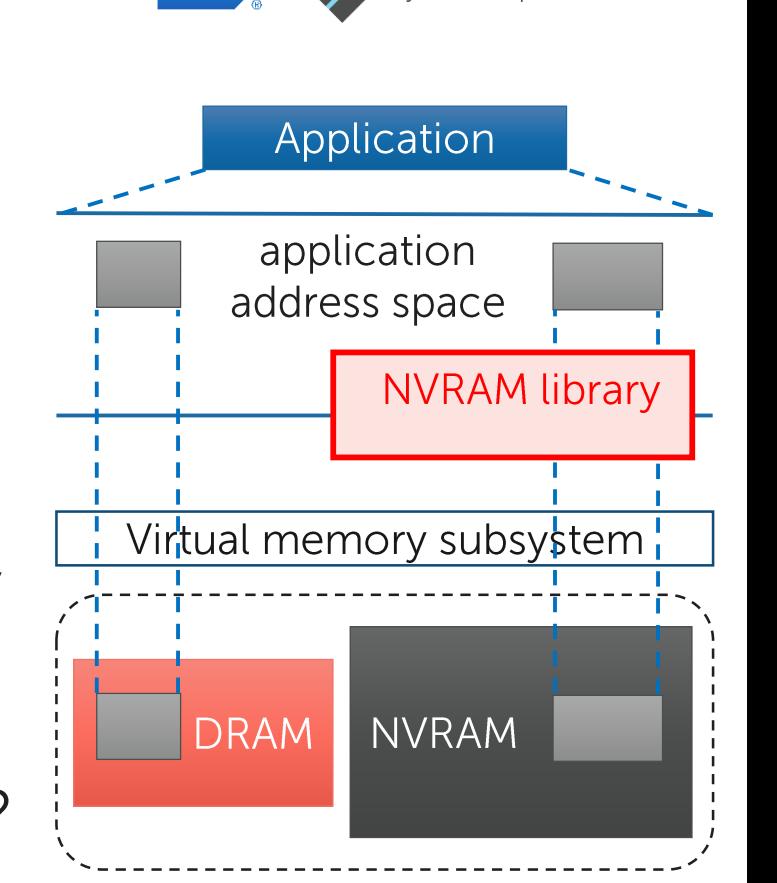

Dresden Database

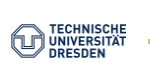

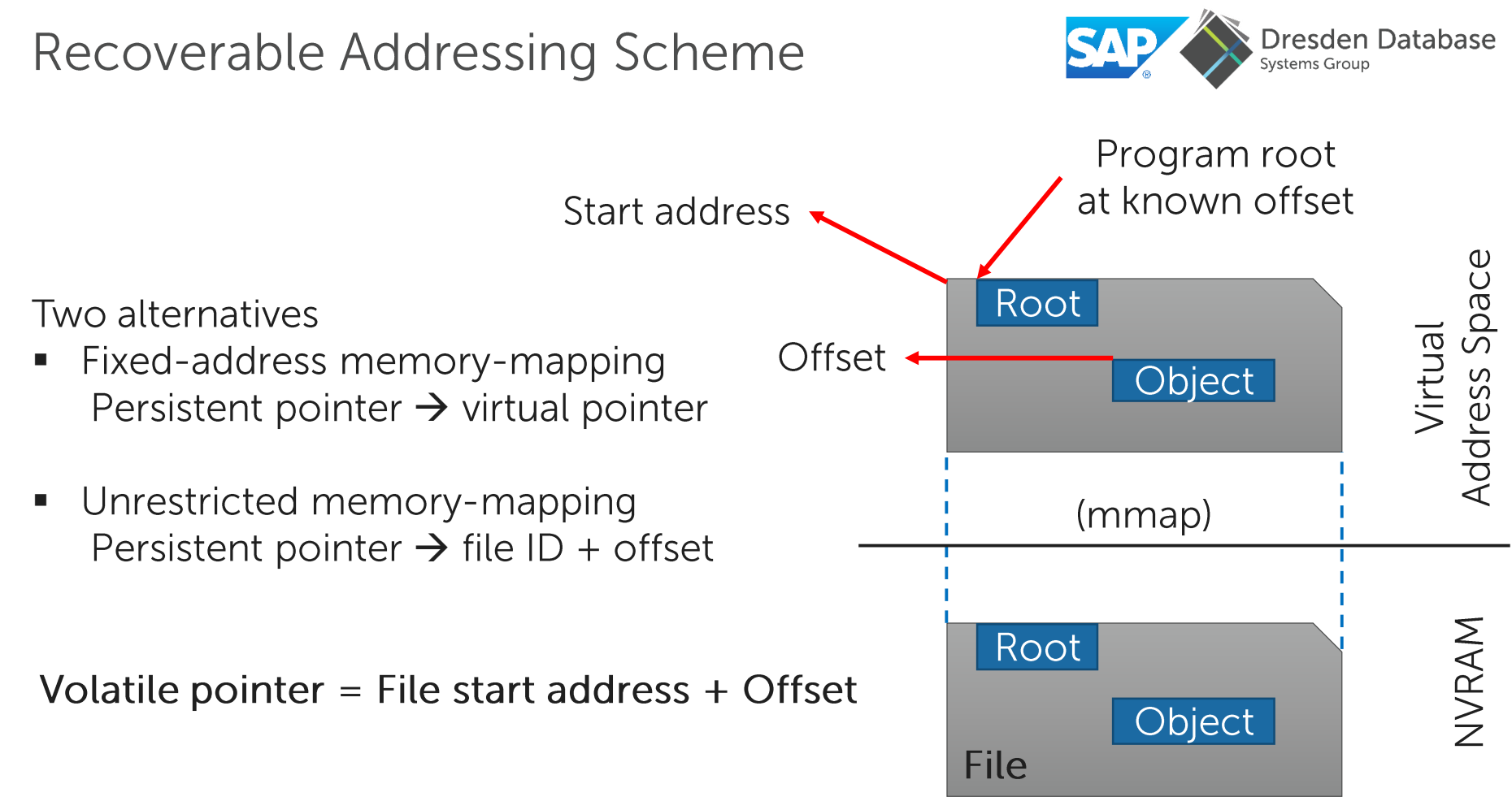

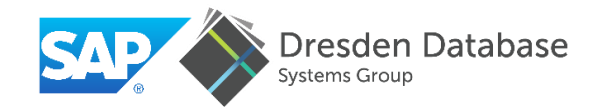

Fixed-address memory-mapping

 $Pros$ 

- **Eamiliar interface**
- No runtime overhead

#### Cons:

- Fixed address is a security issue
- Can unmap existing mappings

Unrestricted memory-mapping

 $Pros$ 

- Safe, easy-to-implement, and portable approach

Cons:

- Potential overhead for converting to regular pointer

Unrestricted memory-mapping the safest way to go

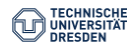

**Preventing Memory Leaks** 

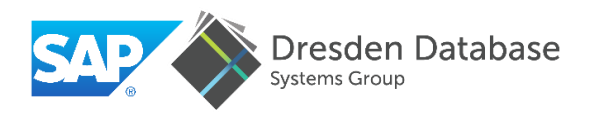

```
pptr = allocate(size);
persist(&pptr);
```
 $\rightarrow$  Traditional interface has a "blind spot"

Three alternatives

• Reference passing

 allocate(**PPtr &pptr**, size\_t allocSize) pptr is owned by the data structure

• Transactional logging

 $\rightarrow$  Wrap operation involving allocation within fail-atomic transaction BEGIN TX  $\{pptr = allocate(size); persist(\&pptr); \} END_TX$ 

• Offline garbage collection

 $\rightarrow$  Scan allocated blocks upon recovery to detect memory leaks

## **Preventing Memory Leaks**

Reference Passing

#### Pros:

- Explicit memory management
- No runtime overhead Cons:
- Data structure must be aware of memory leaks

Transactional Logging

 $Pros$ 

Data structure can be leak-oblivious

 $Cons:$ 

- Runtime overhead due to write-ahead log

#### Pros:

- Catch existing memory leaks upon restart
- No runtime overhead Cons:
- Restricts programming  $\overline{\phantom{a}}$ language
- Slow recovery

Reference passing closer to becoming the standard

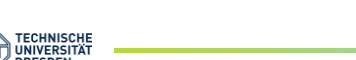

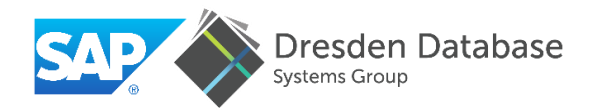

**Offline Garbage** 

Collection

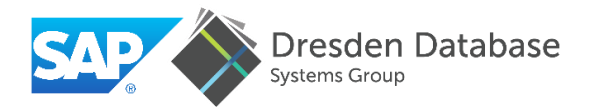

**Transactional Model** 

Provide durable transaction semantics for NVRAM programming

```
void push back(int val){
   TXBEGIN {
       m array \lceil m \rceil size \rceil = val;
       m size++;
      TXEND
        At least 4 writes
```
Lightweight Primitives

Provide basic functionality, e.g., memory allocation, leak avoidance etc.

```
void push back(int val){
    m array[m_size] = val;
    persist(\& m\ array[m size]);m size++;
    persist(&m size);
\}
```
**Only 2 writes** 

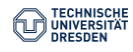

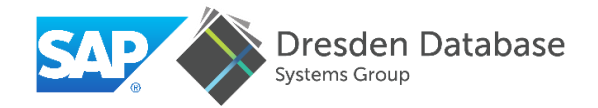

#### **Transactional Model**

#### Pros:

Easy to use and to reason about

#### Cons:

- Overhead due to systematic logging
- Low-level optimizations not possible

## Lightweight Primitives

 $Pros$ 

Low-level optimizations possible

Cons:

- Programmer must reason about the application state
	- $\rightarrow$  Harder to use and error prone

### High Performance  $\rightarrow$  Lightweight Primitives

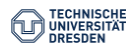

## **Existing NVRAM Libraries**

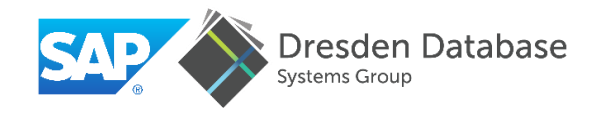

#### $P$ Ptr  $\rightarrow$  Persistent Pointer

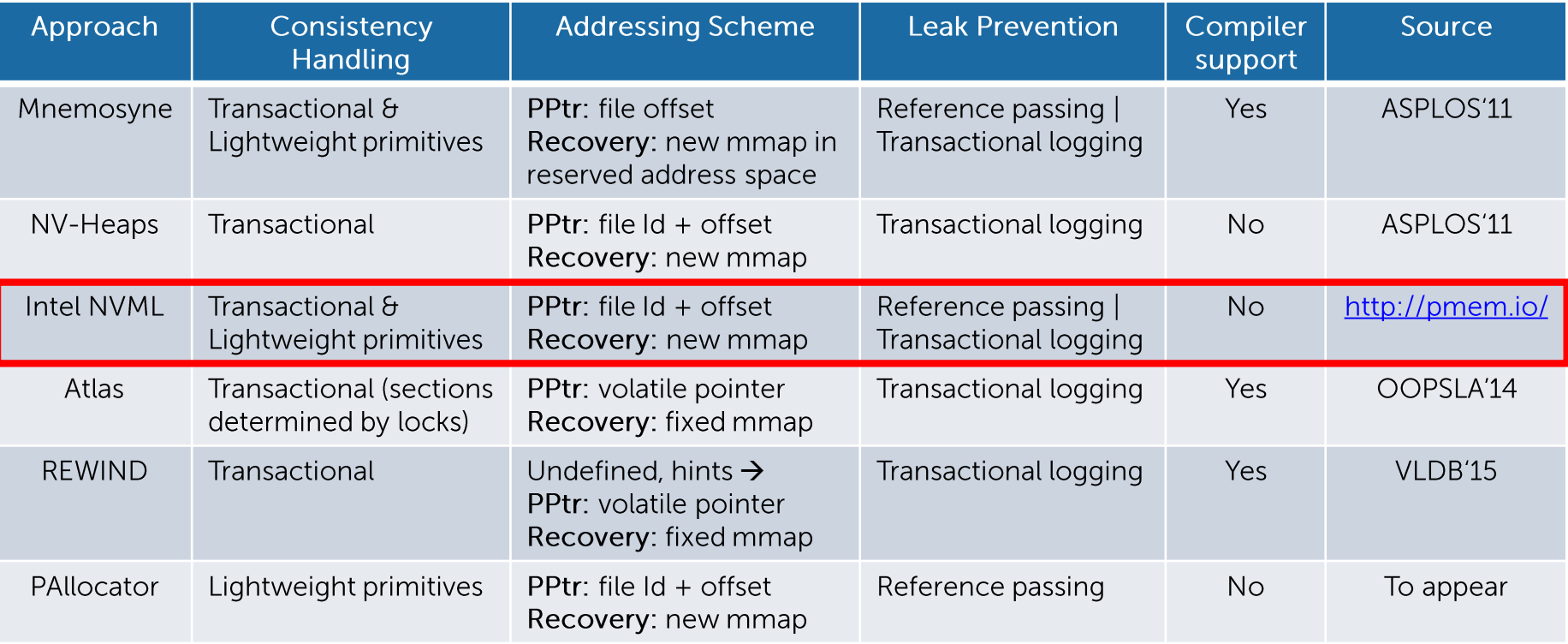

Recommended starting point: NVML  $\rightarrow$  rich, open source, actively developed

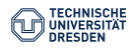

## **Tutorial Overview**

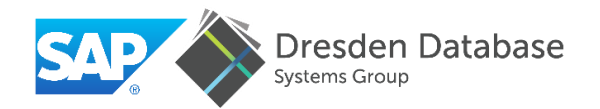

**Part 1: Motivation & Challenges** 1. Motivation 2. NVRAM Programming Challenges 3. NVRAM Programming Models

## Part 2: Data Structure Engineering for NVRAM

- 1. Persistent Memory Management
- 2. Data Structure Design
- 3. Fail-Safety Testing
- 4. NVRAM Performance Emulation

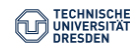

## **Tutorial Overview**

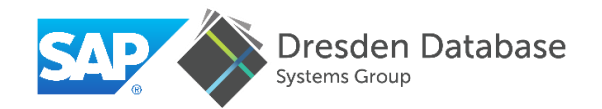

**Part 1: Motivation & Challenges** 1. Motivation 2. NVRAM Programming Challenges 3. NVRAM Programming Models

## Part 2: Data Structure Engineering for NVRAM 1. Persistent Memory Management 2. Data Structure Design 3. Fail-Safety Testing 4. NVRAM Performance Emulation

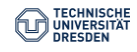

Persistent Memory Allocation for NVRAM

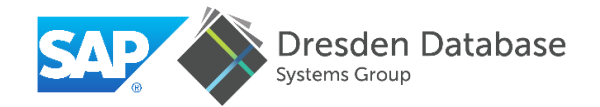

We explore the following design dimensions

- **Allocation strategies**
- Pool structure (single file vs. multiple files)  $\blacksquare$
- **Concurrency Handling**
- Garbage collection  $\Box$
- **Persistent Fragmentation** Ξ

Summary of existing persistent memory allocators

We assume wear-leveling will be handled by hardware

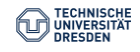

**Allocation Strategies** 

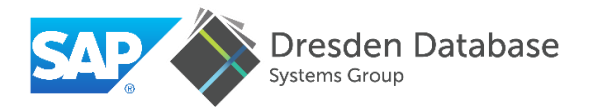

Three main strategies

- $\rightarrow$  One file per allocation
- $\rightarrow$  Segregated-fit for small blocks (e.g., < 4 KB)
- $\rightarrow$  Best-fit for medium and large blocks (e.g.,  $[4 \text{ KB}, 16 \text{ MB})$ )

One file per allocation not realistic...

- Significant overhead and wasted  $\rightarrow$  Fragmentation handling memory for small blocks
- Filesystem might struggle to  $\blacksquare$ handle huge number of files

except for huge blocks!

pushed to filesystem

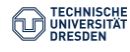

## Segregated-Fit Allocation Strategy

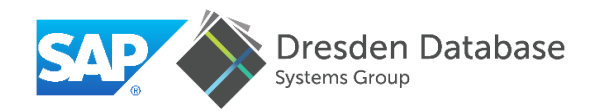

Fixed-size memory chunk, e.g., 8 KB, divided into fixed-size blocks

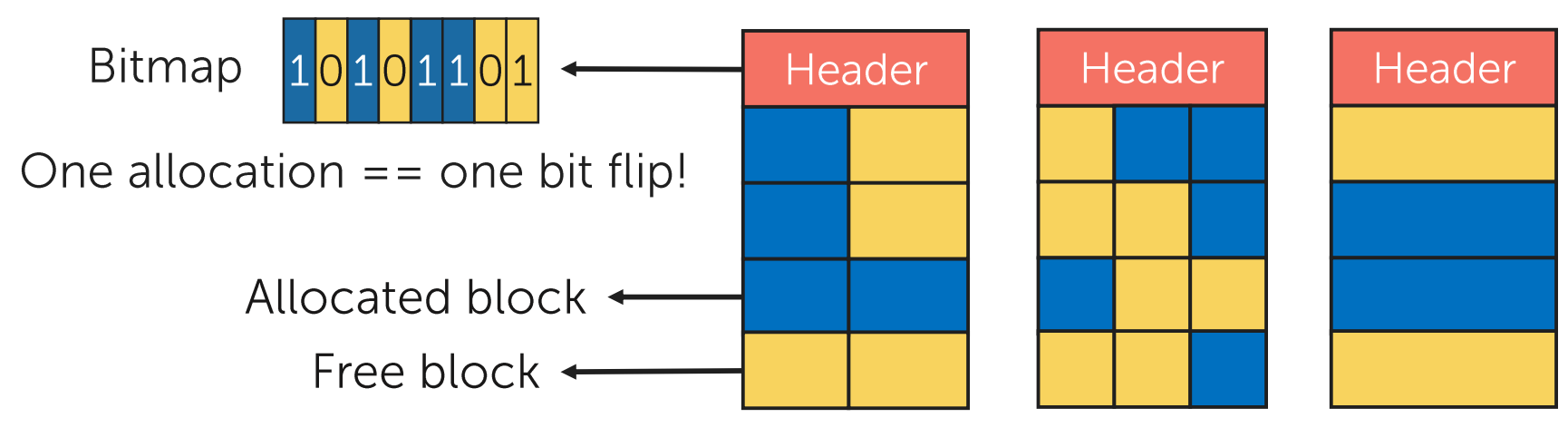

#### Multiple class sizes

Reduced fragmentation with moderate number of class sizes Not suitable for larger block allocations

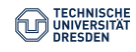

## **Best-Fit Allocation Strategy**

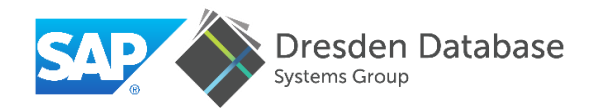

Allocate multiple of a predetermined size (e.g., system page size)

Free blocks index Allocated Free Allocation sorted by block size Allocated Free Global block index Coalescing Allocated sorted by block offset Allocated Free Indexes can be transient and rebuilt during recovery

Persistent memory pool

 $\rightarrow$  Suitable for large block allocation

 $\rightarrow$  Prone to fragmentation

Pool Structure: Single File Vs. Multiple Files SAP

Pool as Single File

Pros

- 8-byte persistent pointers possible
- Easier to implement

#### Cons

- Hard to shrink
- Huge block allocation a problem
- Segregated-fit allocator must use best-fit allocator to create chunks

Pool as Multiple File

Pros

- Easier to grow and shrink  $\blacksquare$
- Segregated-fit allocator can have dedicated files
- Easy, fragmentation-free huge allocation handling

#### Cons

16-byte persistent pointers ш

Multiple files better suited for database systems

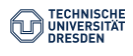

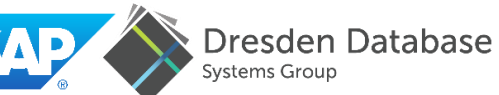

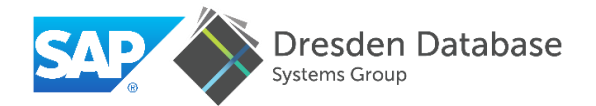

Thread-local allocation  $\rightarrow$  One allocator object per thread

- The standard in general-purpose allocators  $\Box$
- Used for small block allocations  $\blacksquare$  $\rightarrow$  Local allocator requests chunks from global pool
- Need to be merged with global pool when thread terminates  $\blacksquare$
- Does not scale under high concurrency  $\overline{\phantom{a}}$  $\rightarrow$  Frequent chunk requests to the global pool

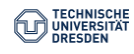
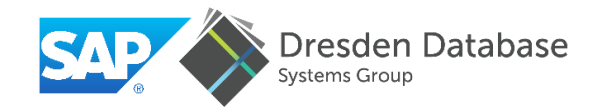

Core-local allocation  $\rightarrow$  One allocator object per physical core

- Used in large-main-memory systems for both small and large blocks  $\overline{\phantom{a}}$  $\rightarrow$  Local allocators request large files from global pool
- Robust performance under high concurrency
	- $\rightarrow$  Stable local allocators
- $\rightarrow$  Greedy

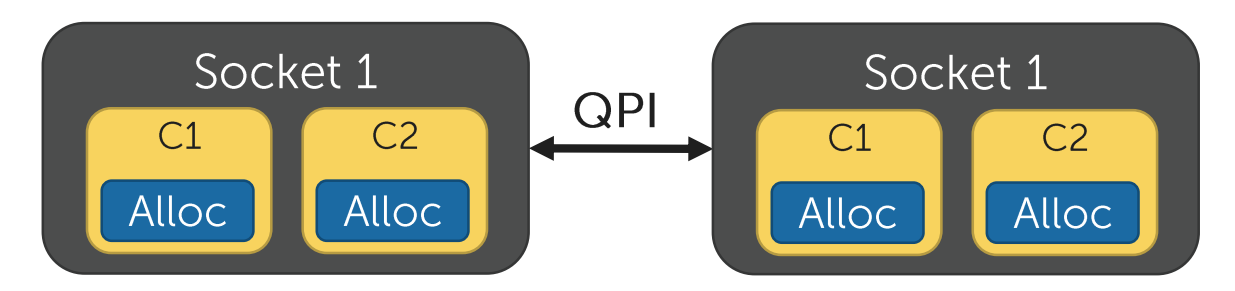

Core-local allocators better suited for database systems

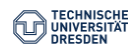

# Thread-local vs. Core-local

**IRESDEN** 

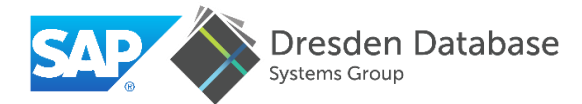

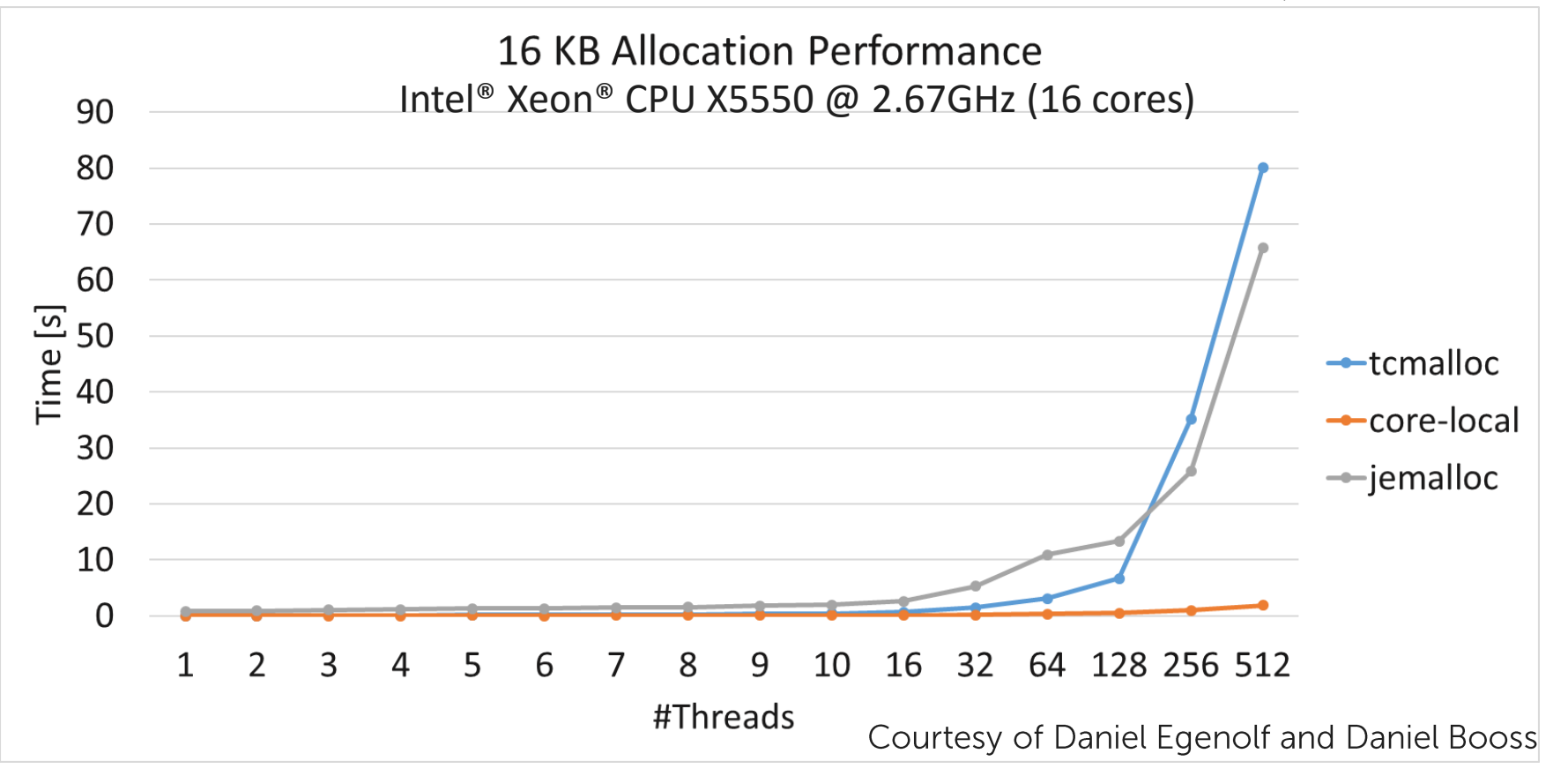

![](_page_38_Picture_1.jpeg)

Reference counting

NV-Heaps: Making Persistent Objects Fast and Safe with Next-Generation, Non-Volatile Memories. ASPLOS'11

Deallocation calls the destructor, which might trigger recursive deallocations  $\rightarrow$  Need to ensure fail-atomicity of recursive deallocations

Offline garbage collection

1. Scan program object layout 2 Mark reachable blocks 3. Sweep unreached blocks

![](_page_38_Picture_7.jpeg)

Makalu: Fast Recoverable Allocation of Non-volatile Memory. OOPSLA'16

Catch memory leaks that stem from programming errors

Relax metadata persistence constraints  $\rightarrow$  faster small-block allocations

Programming language constraints (e.g., no generic pointers)

**Slow Recovery** 

![](_page_38_Picture_13.jpeg)

**Persistent Fragmentation** 

![](_page_39_Picture_1.jpeg)

## Restart is a last resort, but valid way of defragmenting volatile memory  $\rightarrow$  does not apply to NVRAM

File system solutions do not apply to NVRAM

- File systems benefit from an additional indirection layer  $\equiv$
- $\omega_{\rm{eff}}$ NVRAM is directly accessed with load/store instructions

#### Need new defragmentation mechanisms

![](_page_39_Picture_7.jpeg)

Defragmentation

![](_page_40_Picture_1.jpeg)

Most file systems have support for sparse files

Defragmentation idea: Punch holes in free blocks

![](_page_40_Figure_4.jpeg)

Must keep file size unchanged to maintain validity of offsets

![](_page_40_Picture_6.jpeg)

# **Existing Persistent Memory Allocators**

![](_page_41_Picture_1.jpeg)

den Database

![](_page_41_Picture_18.jpeg)

For completeness: NVMalloc and Walloc focus on wear-leveling

Salient differences in design decisions

![](_page_41_Picture_6.jpeg)

Discussion: Operating System Challenges

![](_page_42_Picture_1.jpeg)

#### >Address space fragmentation

- Only 128 Tbytes of virtual address space
- NVRAM will push main memory capacity beyond 100 Tbytes Newly extended to 128 Petabytes on Linux!

≻Page Table (lack of) scalability

- Memory mapping millions of files upon startup a challenge
- Slow memory reclamation upon process termination

![](_page_42_Picture_8.jpeg)

![](_page_43_Figure_0.jpeg)

# **Tutorial Overview**

![](_page_44_Picture_1.jpeg)

**Part 1: Motivation & Challenges** 1. Motivation 2. NVRAM Programming Challenges 3. NVRAM Programming Models

# Part 2: Data Structure Engineering for NVRAM 1. Persistent Memory Management 2. Data Structure Design 3. Fail-Safety Testing 4. NVRAM Performance Emulation

![](_page_44_Picture_4.jpeg)

Data Structure Design for NVRAM

![](_page_45_Picture_1.jpeg)

NVML includes many examples of data structure implementations  $\rightarrow$  Linked-list, Hash table, B-Tree, KV Store

Literature focuses mostly on tree-based data structures

- $\rightarrow$  Fail-atomic updates
- $\rightarrow$  Reduce NVRAM writes

![](_page_45_Picture_7.jpeg)

Consistent and Durable Data Structures for Non-Volatile Byte-Addressable Memory. FAST'11

![](_page_46_Picture_1.jpeg)

Use versioning to achieve p-atomicity

![](_page_46_Figure_3.jpeg)

1. Set end timestamp of leaf entries

TECHNISCHE<br>UNIVERSITÄT<br>DRESDEN

- 2. Create two new leaf nodes
- 3. P-atomically increment global timestamp

47

Consistent and Durable Data Structures for Non-Volatile Byte-Addressable Memory. FAST'11

![](_page_47_Picture_1.jpeg)

![](_page_47_Figure_2.jpeg)

Recovery  $\rightarrow$  undo operations based on global timestamp

Need garbage collection

Global timestamp counter is a contention point

![](_page_47_Picture_6.jpeg)

Rethinking Database Algorithms for Phase Change Memory. CIDR'11

![](_page_48_Picture_1.jpeg)

![](_page_48_Figure_2.jpeg)

![](_page_49_Figure_0.jpeg)

Slot array can be p-atomically updated up to 8 entries  $\rightarrow$  We can do away with the bitmap

![](_page_49_Figure_2.jpeg)

![](_page_49_Picture_3.jpeg)

![](_page_50_Picture_0.jpeg)

![](_page_50_Figure_1.jpeg)

![](_page_50_Picture_2.jpeg)

## Find free slot and insert the record

![](_page_50_Figure_4.jpeg)

![](_page_50_Picture_5.jpeg)

Flag slot array as invalid, then update it

p-atomically set both new record and slot array as valid

Bitmap must be  $\leq$  = 8 bytes

![](_page_50_Picture_9.jpeg)

![](_page_51_Picture_0.jpeg)

**Out-of-Place Updates** 

 $12<sup>2</sup>$ 10 14 g h

2.

Update  $(12, f) \rightarrow (12, k)$ 

12

e

NIVERSITÄ

Find free slot and update record out-of-place

12

 $10<sup>1</sup>$ 

 $\mathsf{g}$ 

14

h

p-atomically flip validity of both old and new records

![](_page_51_Figure_7.jpeg)

![](_page_51_Figure_8.jpeg)

![](_page_51_Picture_9.jpeg)

NV-Tree: Reducing Consistency Cost for NVM-based Single-Level Systems. FAST'15

![](_page_52_Picture_1.jpeg)

![](_page_52_Figure_2.jpeg)

 $\rightarrow$  Less writes to NVRAM  $\rightarrow$  Simpler algorithms

Expensive rebuild of inner nodes when one last-level node is full  $\rightarrow$  Cannot handle skew  $\rightarrow$  Large memory consumption

![](_page_52_Picture_5.jpeg)

NV-Tree: Reducing Consistency Cost for NVM-based Single-Level Systems. FAST'15

![](_page_53_Picture_1.jpeg)

Append-only leaf nodes Record  $\rightarrow$  [flag(-/+), key, value]

size 
$$
\leftarrow
$$
 3 (+,5) (+,5) (+,22) (-,5) [(-,5) (+,22) (-,5) (+,5) (+,5) (+,5) (+,-5) (+,-5)

1. Append new record with  $+$  flag

2. p-atomically increment counter

Unsorted leaf nodes  $\rightarrow$  expensive linear scan

![](_page_54_Figure_0.jpeg)

Recovery is up to 100x faster than a full rebuild

![](_page_55_Picture_1.jpeg)

A fingerprint is a 1-byte hash of a key

![](_page_55_Figure_3.jpeg)

Fingerprints limit the number of key probes

![](_page_55_Picture_5.jpeg)

Fingerprinting

![](_page_56_Picture_1.jpeg)

![](_page_56_Figure_2.jpeg)

Number of leaf entries  $m$ 

Fingerprinting limits the number of probed keys to one for leaf sizes up to 512 entries Range scan still requires full leaf scans

![](_page_56_Picture_5.jpeg)

**Hardware Transactional Memory** 

![](_page_57_Picture_1.jpeg)

Allows optimistic execution of critical sections

![](_page_57_Figure_3.jpeg)

There is an apparent incompatibility between HTM and NVRAM

![](_page_57_Picture_5.jpeg)

**Selective Concurrency** 

![](_page_58_Picture_1.jpeg)

![](_page_58_Figure_2.jpeg)

![](_page_58_Picture_3.jpeg)

Selective Concurrency: Insertion

![](_page_59_Picture_1.jpeg)

![](_page_59_Figure_2.jpeg)

Selective Concurrency solves the incompatibility of HTM and SCM

# Persistent Data Structures: Summary

# Achieving p-atomicity

- Versioning
- Append-only
- Out-of-place updates (e.g., using bitmaps)

# **Reduce NVRAM writes**

- Unsorted leaves
- Selective consistency

## **Reduce NVRAM accesses**

- Selective persistence
- Indirection slot array
- **Fingerprints**

**Concurrency scheme** 

• Selective concurrency

![](_page_60_Picture_15.jpeg)

![](_page_60_Picture_16.jpeg)

HiKV: A Hybrid Index Key-Value Store for **DRAM-NVM Memory Systems. USENIX ATC'17** 

![](_page_61_Figure_1.jpeg)

![](_page_61_Picture_2.jpeg)

#### Reused design ideas

- Selective persistence
- Selective concurrency
- Out-of-place updates  $\blacksquare$

#### New design ideas

- **Global transient B+-Tree** and partitioned persistent hash index
- Asynchronous writes to the global B+-Tree

Fast point queries & Fast range queries

**Discussion** 

![](_page_62_Picture_1.jpeg)

All presented works propose valuable, reusable ideas!

But some are

- Oblivious to failure-induced memory leaks
- Do not use a recoverable addressing scheme
- Mix concurrency atomicity with p-atomicity

Using a sound programming model is a must to move to building more complex systems

![](_page_62_Picture_8.jpeg)

# **Tutorial Overview**

![](_page_63_Picture_1.jpeg)

**Part 1: Motivation & Challenges** 1. Motivation 2. NVRAM Programming Challenges 3. NVRAM Programming Models

# Part 2: Data Structure Engineering for NVRAM

- 1. Persistent Memory Management
- 2. Data Structure Design
- 3. Fail-Safety Testing
- 4. NVRAM Performance Emulation

![](_page_63_Picture_8.jpeg)

```
Bug Example
```
Simplified array append operation:

```
array[size] = val;persist(&array[size]);
size++;
persist(&size);
               Correct code
```

```
array[size] = val;size++;
persist(&size);Missing persist
```
![](_page_64_Picture_4.jpeg)

Persist = sfence +  $clwb +$  sfence

![](_page_64_Figure_6.jpeg)

![](_page_64_Picture_7.jpeg)

![](_page_65_Picture_1.jpeg)

Experimental effort to catch errors related to persistent memory.

Program must tell Valgrind about persistence primitives

 $\rightarrow$  persistent memory mappings, flushes, fences, etc.

Currently indicates when:

- Writes are not quaranteed to be durable (e.g., missing flush) E
- Multiple writes are made to the same location without flushing the first one L.
- Flushes made to non-dirty cache lines I.

![](_page_65_Picture_9.jpeg)

Yat: A Validation Framework for Persistent Memory Software USENIX ATC'14

![](_page_66_Picture_1.jpeg)

Record-and-replay approach

1. Record

![](_page_66_Picture_4.jpeg)

Collect write instructions within the address range of NVRAM

Use virtualization to trace NVRAM primitives as VMM exits

![](_page_66_Figure_7.jpeg)

![](_page_66_Picture_8.jpeg)

Yat: A Validation Framework for Persistent Memory Software USENIX ATC'14

![](_page_67_Picture_1.jpeg)

#### Evaluation: Testing PMFS, an NVRAM-optimized filesystem

![](_page_67_Picture_21.jpeg)

#### + extensive coverage - slow

![](_page_67_Picture_5.jpeg)

![](_page_68_Figure_0.jpeg)

![](_page_68_Picture_1.jpeg)

**Bug Example Revisited** 

![](_page_69_Picture_1.jpeg)

![](_page_69_Figure_2.jpeg)

![](_page_69_Picture_3.jpeg)

![](_page_69_Figure_4.jpeg)

![](_page_69_Picture_5.jpeg)

Mirror files allow to catch missing persist primitives

![](_page_69_Picture_7.jpeg)

![](_page_70_Figure_0.jpeg)

#### Catch errors resulting from wrongfully unordered flushes

Limitations

![](_page_71_Figure_1.jpeg)

![](_page_71_Picture_2.jpeg)

#### New size might be made durable before new **value**

![](_page_71_Figure_4.jpeg)

Durability reordering of writes cannot be detected

![](_page_71_Picture_6.jpeg)
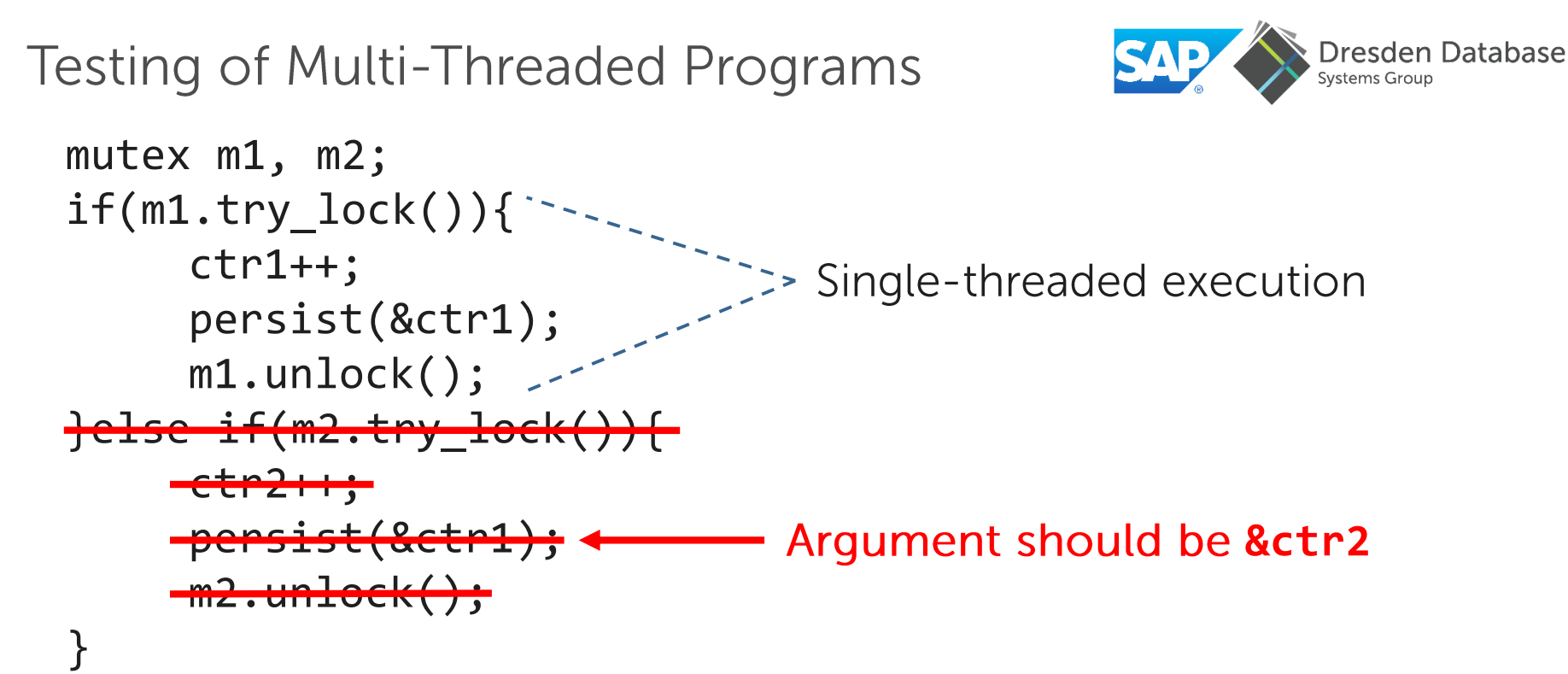

Single-threaded fail-safety + concurrency correctness **≠**  Multi-threaded fail-safety

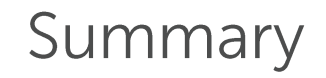

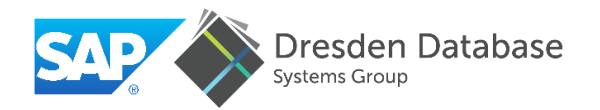

 $\triangleright$  No "free lunch": aggravated corruption risks

- $\triangleright$  Exhaustive testing practically infeasible  $\rightarrow$  Strong theoretical guarantees are a prerequisite
- $\triangleright$  Simple testing techniques that cover a wide range of bugs

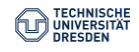

### **Tutorial Overview**

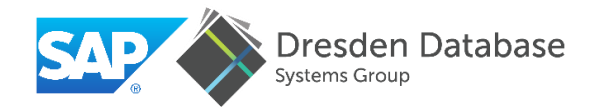

**Part 1: Motivation & Challenges** 1. Motivation 2. NVRAM Programming Challenges 3. NVRAM Programming Models

### Part 2: Data Structure Engineering for NVRAM

- 1. Persistent Memory Management
- 2. Data Structure Design
- 3. Fail-Safety Testing
- 4. NVRAM Performance Emulation

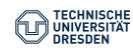

### **NUMA-Based NVRAM Emulation**

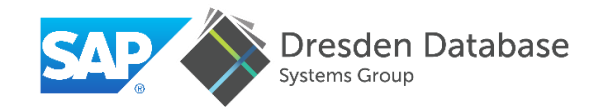

#### Higher latency, lower bandwidth

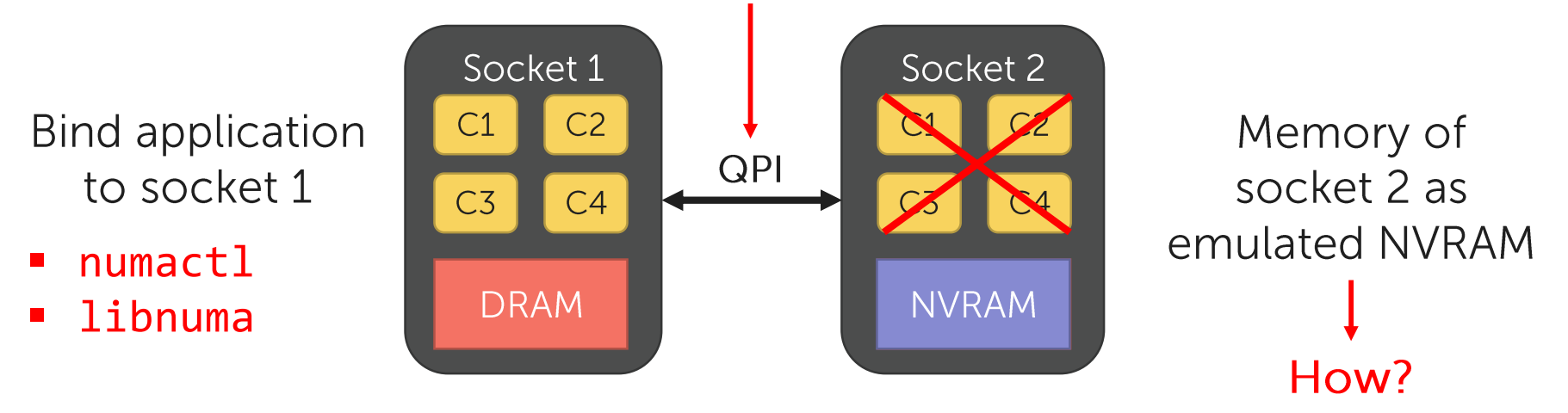

Can deactivate QPI links to further increase latency on larger systems

+ Micro-architectural behavior not affected

- Limited latency settings, symmetric latency

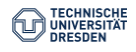

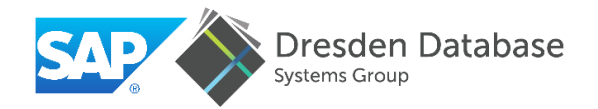

Two alternatives

Mount a tmpfs filesystem and bind memory to a specific processor mount  $-t$  tmpfs  $-o$  size=1G tmpfs /mnt/pmem mount -o remount, mpol=bind:1 /mnt/pmem

Reserve a DRAM region at boot time and mount a DAX filesystem on it memmap=32G!64G kernel parameter  $\rightarrow$  reserve 32G of RAM starting from 64G  $mkfs.ext4 /dev/pmem0$ mount -o dax /dev/pmem0 /mnt/pmem

Further details: http://pmem.jo/2016/02/22/pm-emulation.html

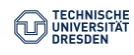

Quartz: A Lightweight Performance Emulator for Persistent Memory Software. Middleware 2015 https://github.com/HewlettPackard/guartz

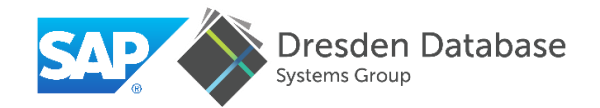

Emulates bandwidth by utilizing the DRAM thermal control

Models average application perceived latency  $\rightarrow$  Inject delays at boundaries of **epochs** 

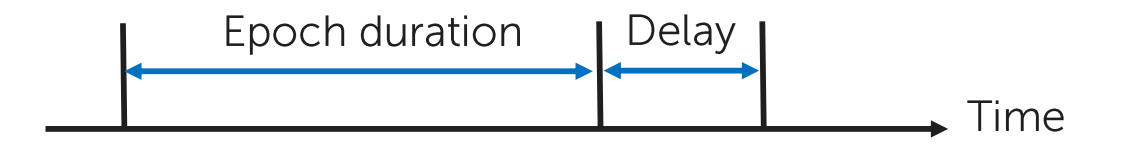

Delay = (Stalled cycles / Average latency)  $X$  (NRAM latency – DRAM latency)

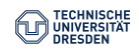

Quartz: A Lightweight Performance Emulator for Persistent Memory Software. Middleware'2015 https://github.com/HewlettPackard/guartz

Can emulate two memory regions: DRAM + NVRAM  $\rightarrow$  Delays based on remote memory access stalls

How to use Quartz?

Preload user-mode library

 $\rightarrow$  Registers threads  $\rightarrow$  manages **epochs** and injects delays

+ Wide range of latency/bandwidth settings

- Less reliable than NUMA-based emulation, symmetric latency

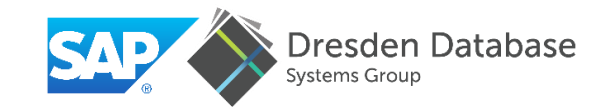

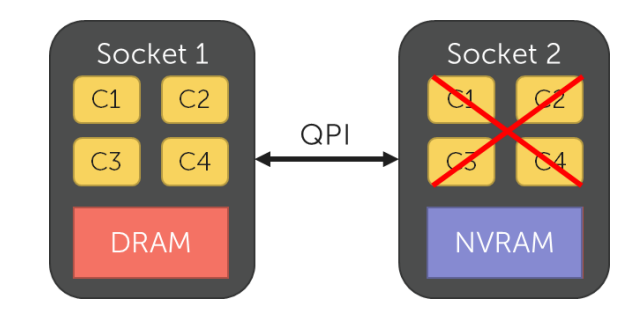

**Intel NVRAM Emulation Platform.** Subramanya R. Dulloor. Systems and Applications for Persistent Memory. PhD Thesis, 2015.

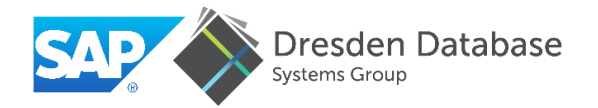

Emulates bandwidth by utilizing the DRAM thermal control

Increases latency using microcode patch

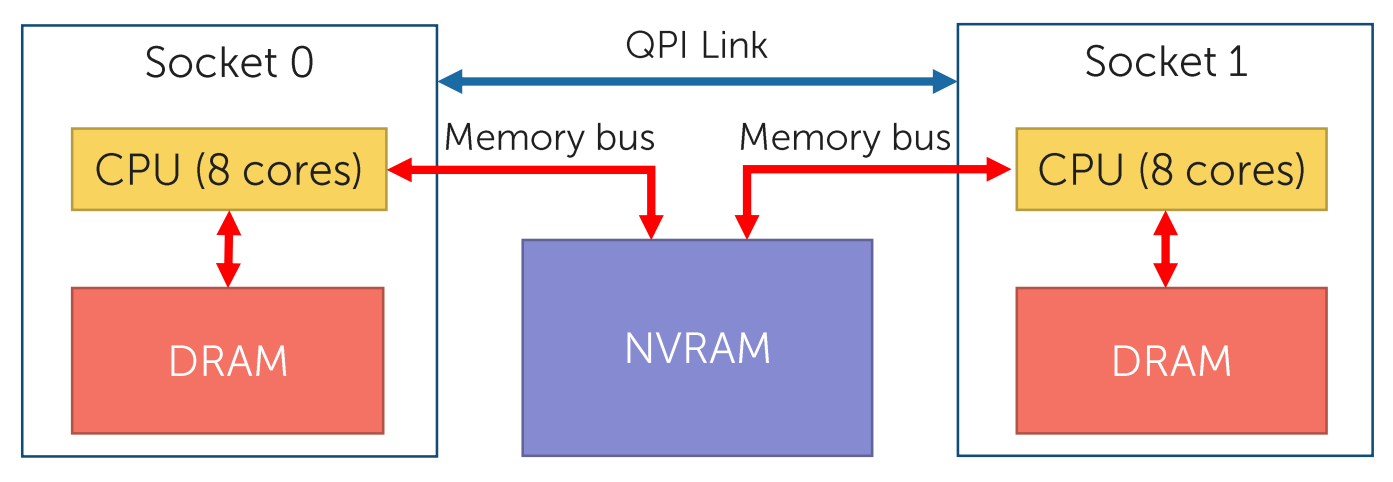

- + Accurate, microcode-based, uses memory bus
- Not widely available, symmetric latency

Access through Intel virtual Lab  $\rightarrow$  Requires sponsor from Intel

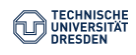

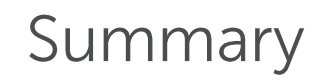

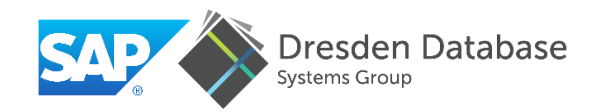

- $\triangleright$  Available, easy-to-use NVRAM latency and bandwidth emulation techniques
	- NUMA-based emulation  $\blacksquare$
	- Quartz  $\overline{\phantom{a}}$
	- Intel's NVMFP  $\blacksquare$
- $\triangleright$  Reliable performance emulation
- $\triangleright$  Limitation
	- Symmetric read/write latencies

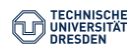

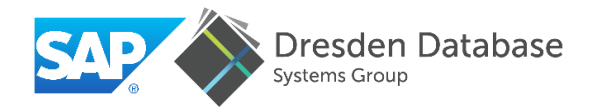

### Part 1: Motivation & Challenges 1. Motivation 2. NVRAM Programming Challenges

3. NVRAM Programming Models

# Part 2: Data Structure Engineering for NVRAM

- 1. Persistent Memory Management
- 2. Data Structure Design
- 3. Fail-Safety Testing
- 4. NVRAM Performance Emulation

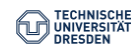

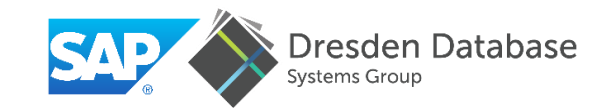

**Hands-on session Room: Buckingham** Tuesday, 4-6 p.m.

## Distribute bootable USB drives with Ubuntu 16.04.2 (sponsored by SAP)

Walk through code examples using Intel's NVM Library

Join us and write your first NVRAM data structure!

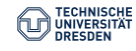

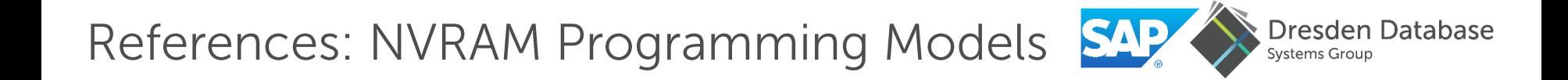

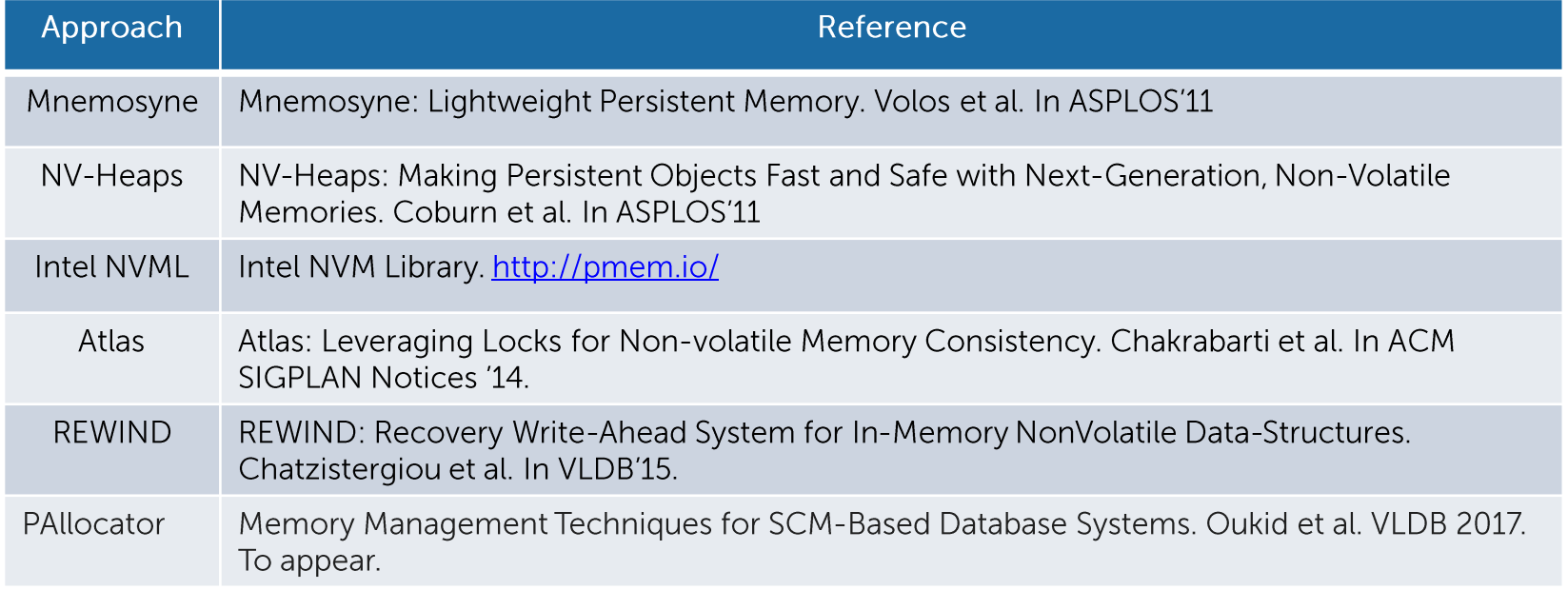

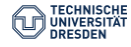

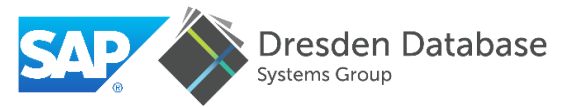

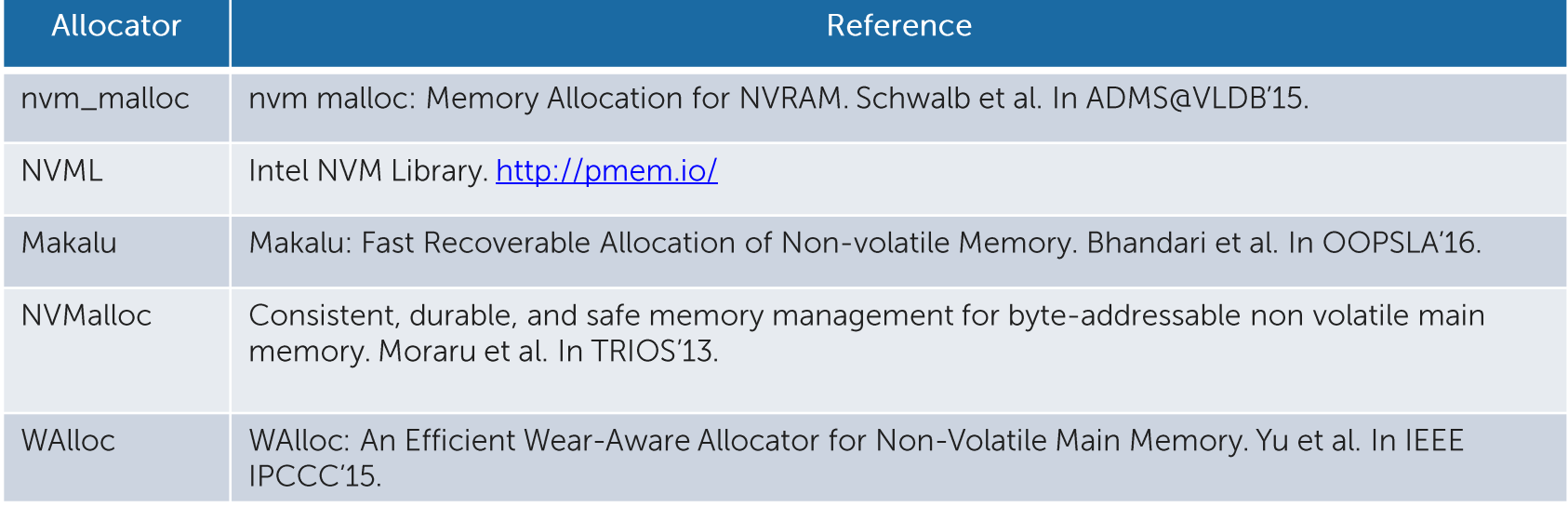

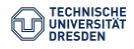